# Beispiel | 228

# **Jonglieren**

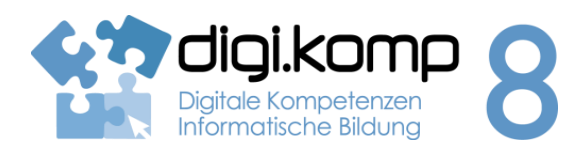

## **LehrerInneninfo 2. Informatiksysteme 2.2 |3. Anwendungen 3.1**

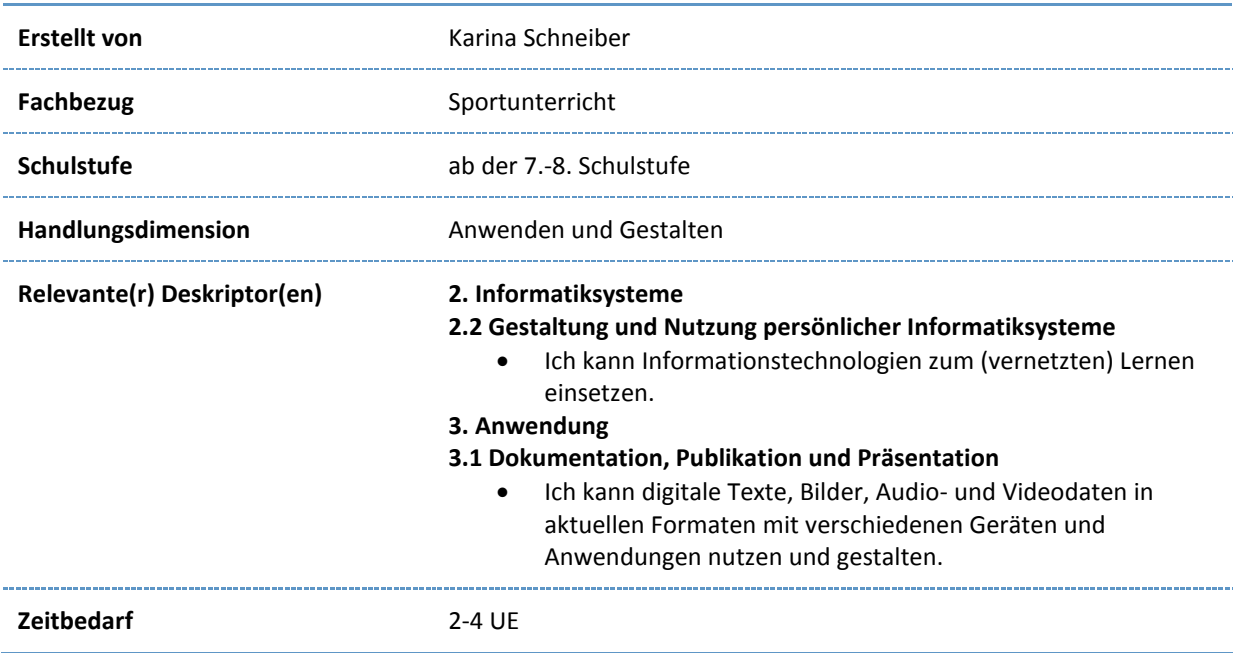

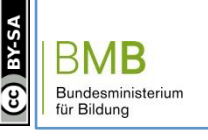

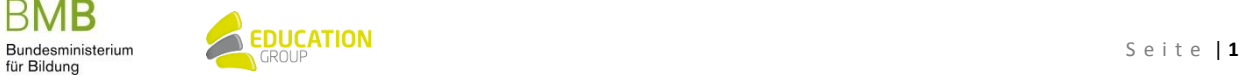

## B e i s p i e l | **2 2 8**

# **Jonglieren**

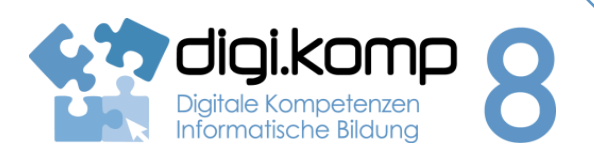

## **Aufgabenstellung 2. Informatiksysteme 2.2 | 3. Anwendungen 3.1**

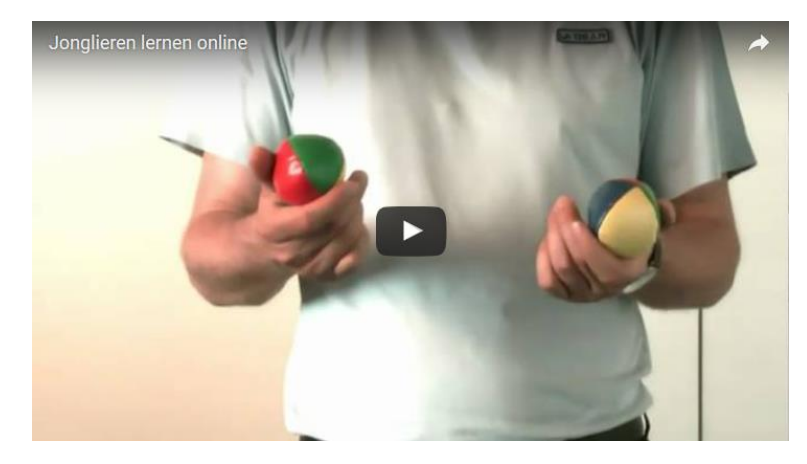

<https://youtu.be/03VNHsU2jZE>

[Jonglieren mit einem Ball Textseite](http://aufgabensammlung8.digikomp.at/mod/page/view.php?id=3245) [Jonglieren mit zwei Bällen Textseite](http://aufgabensammlung8.digikomp.at/mod/page/view.php?id=3246)

[Jonglieren mit drei Bällen](http://aufgabensammlung8.digikomp.at/mod/page/view.php?id=3247)

### **Aufgabe 1 – Video, Tricks und Bastelanleidung**

[Jonglier Video Aufgabe](http://aufgabensammlung8.digikomp.at/mod/assign/view.php?id=3249)

Dreht zu zweit ein Video von ca. 5 min, in dem ihr erklärt bzw. zeigt wie man Jonglieren lernt.

[Tricks beim Jonglieren Link/URL](http://aufgabensammlung8.digikomp.at/mod/url/view.php?id=3250)

Unter diesem Link findest du ein paar Tricks zum Jonglieren mit 3 Bällen.

Viel Spaß beim Ausprobieren.

[Jonglierbälle selber machen Link/URL](http://aufgabensammlung8.digikomp.at/mod/url/view.php?id=3251)

Unter diesem Link findest du eine Anleitung wie du deine Jonglierbälle selber machen kannst.

Falls du es probierst, nimm sie bitte in den Unterricht mit.

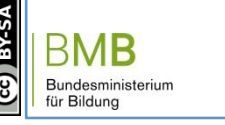

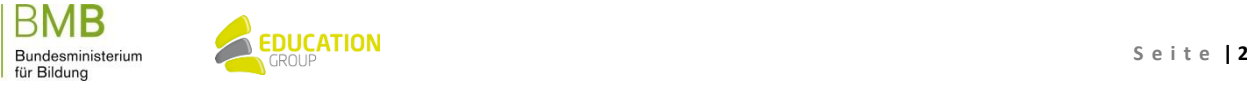